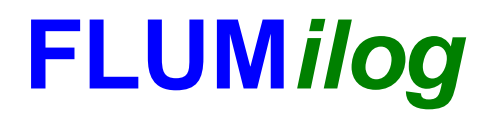

**Interface graphique v.5.3.1.1 Outil de calculV5.3**

# **Flux Thermiques Détermination des distances d'effets**

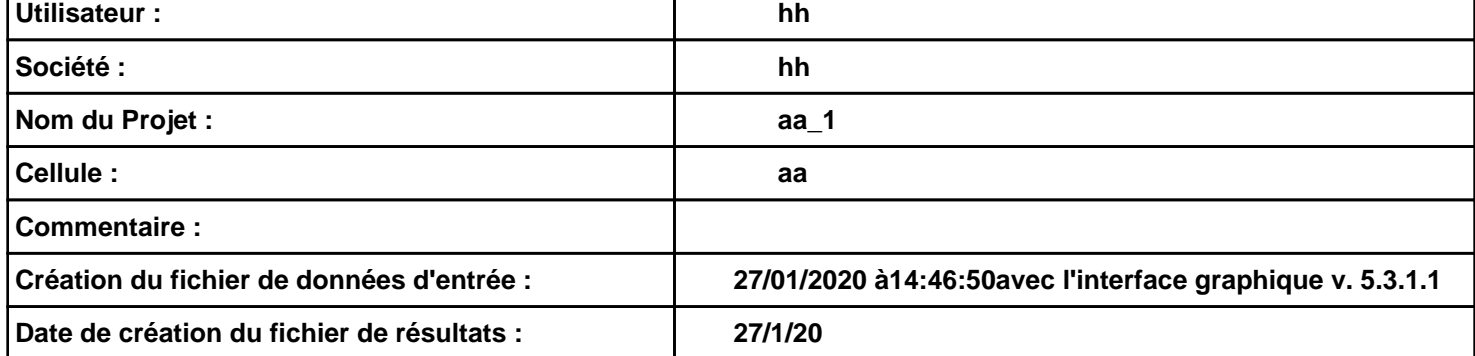

## *aa\_1* **FLUM***ilog*

### **I. DONNEES D'ENTREE :**

**Hauteur de la cible : 1,8 m** 

### **Géométrie Cellule1**

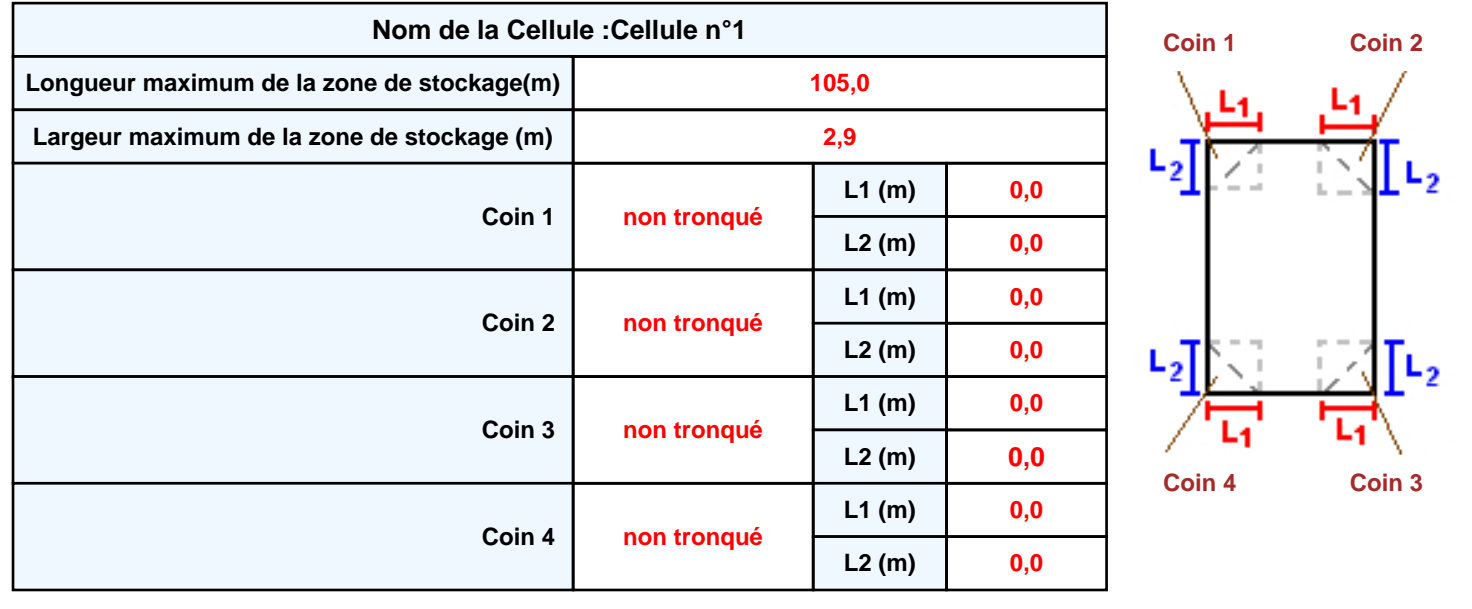

**Donnée Cible Stockage à l'air libre** 

**Masse** 

### **Stockage de la cellule : Cellule n°1**

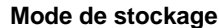

#### *Dimensions*

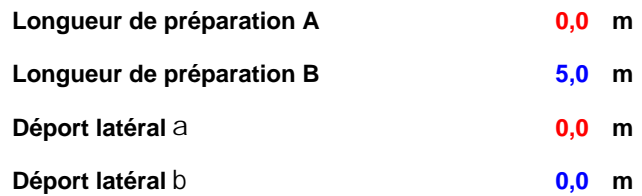

#### *Stockage en masse*

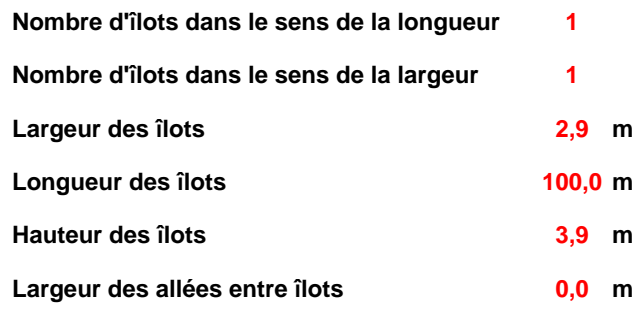

### **Palette type de la cellule Cellule n°1**

#### *Dimensions Palette*

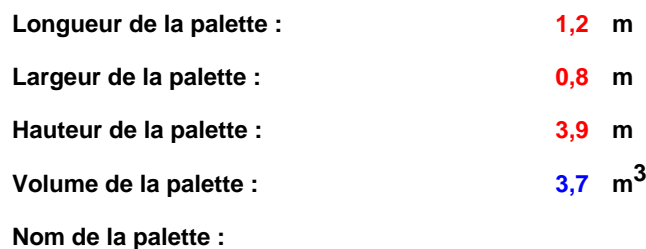

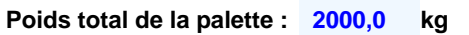

#### *Composition de la Palette (Masse en kg)*

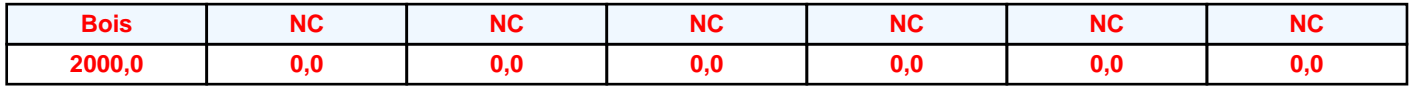

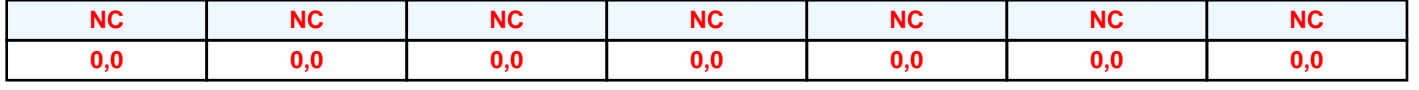

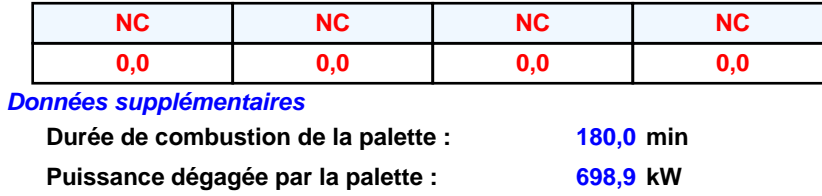

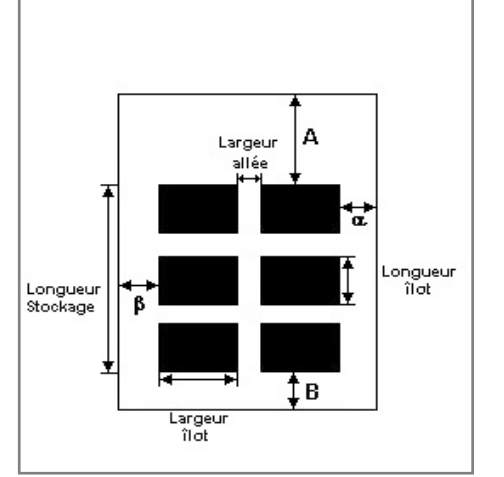

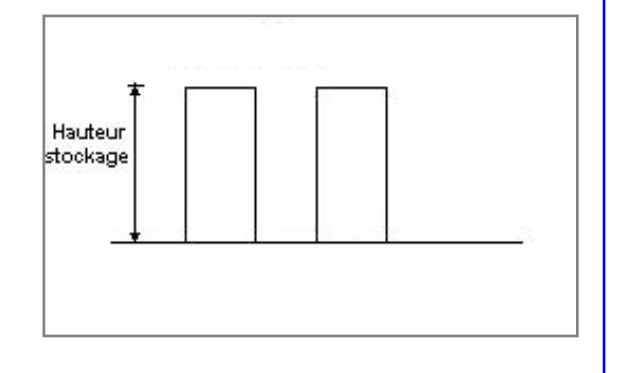

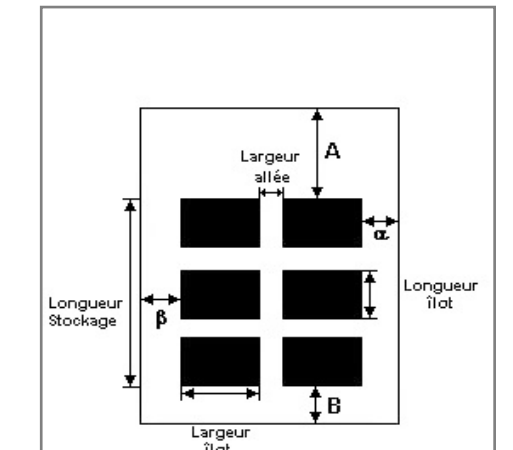

**Merlons**

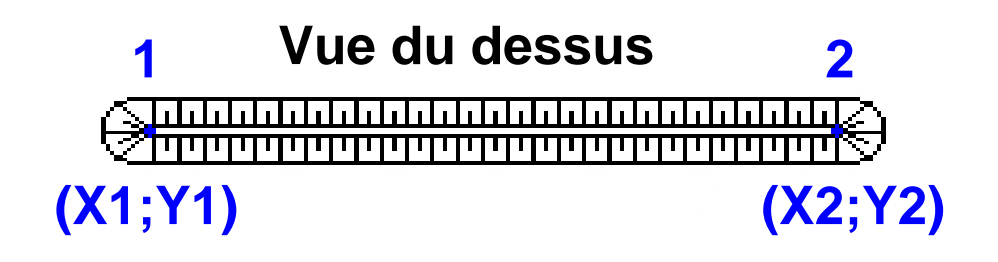

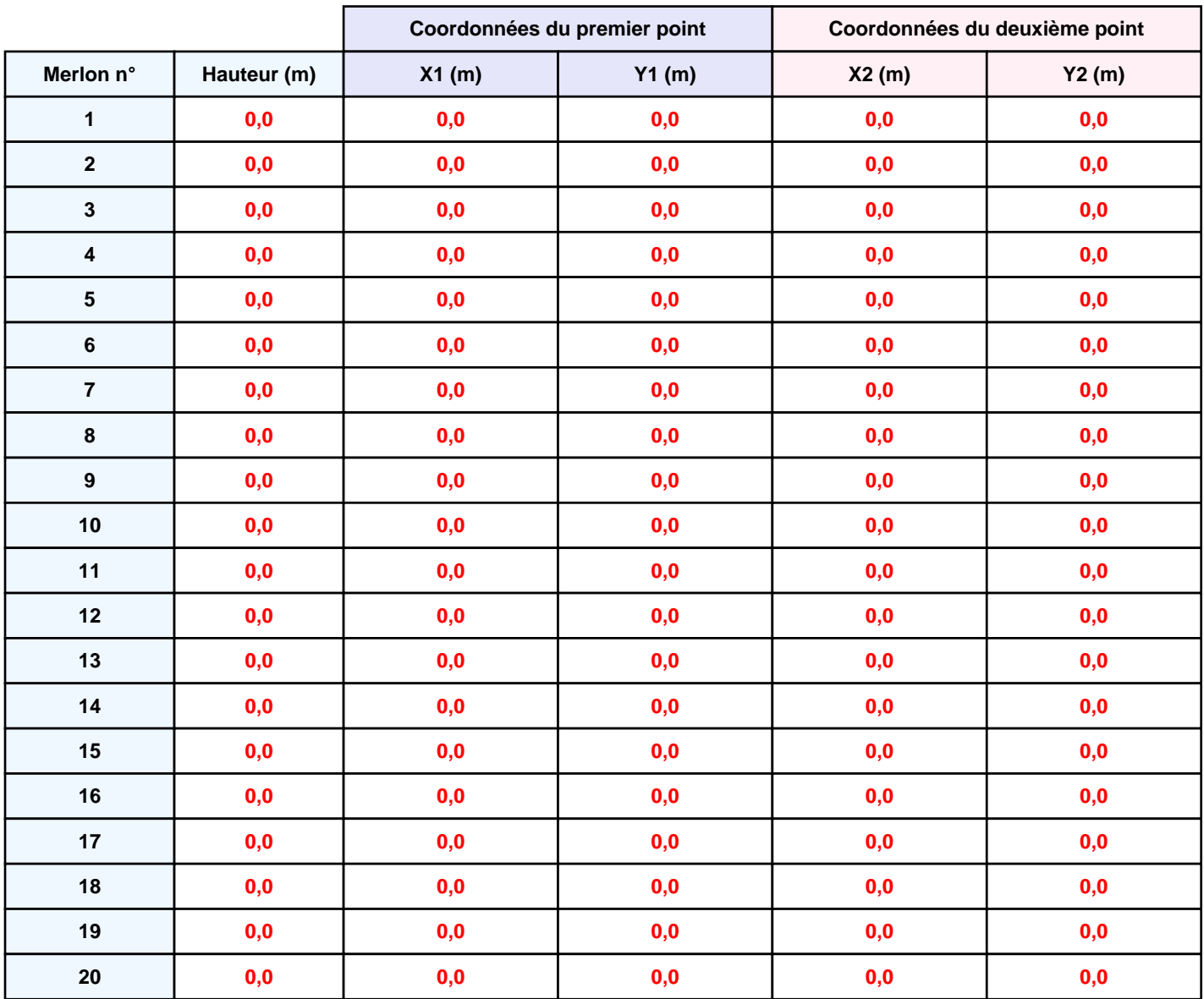

### **II. RESULTATS :**

**Départ de l'incendie dans la cellule : Cellule n°1**

**Durée de l'incendie dans la cellule : Cellule n°1 220,0 min**

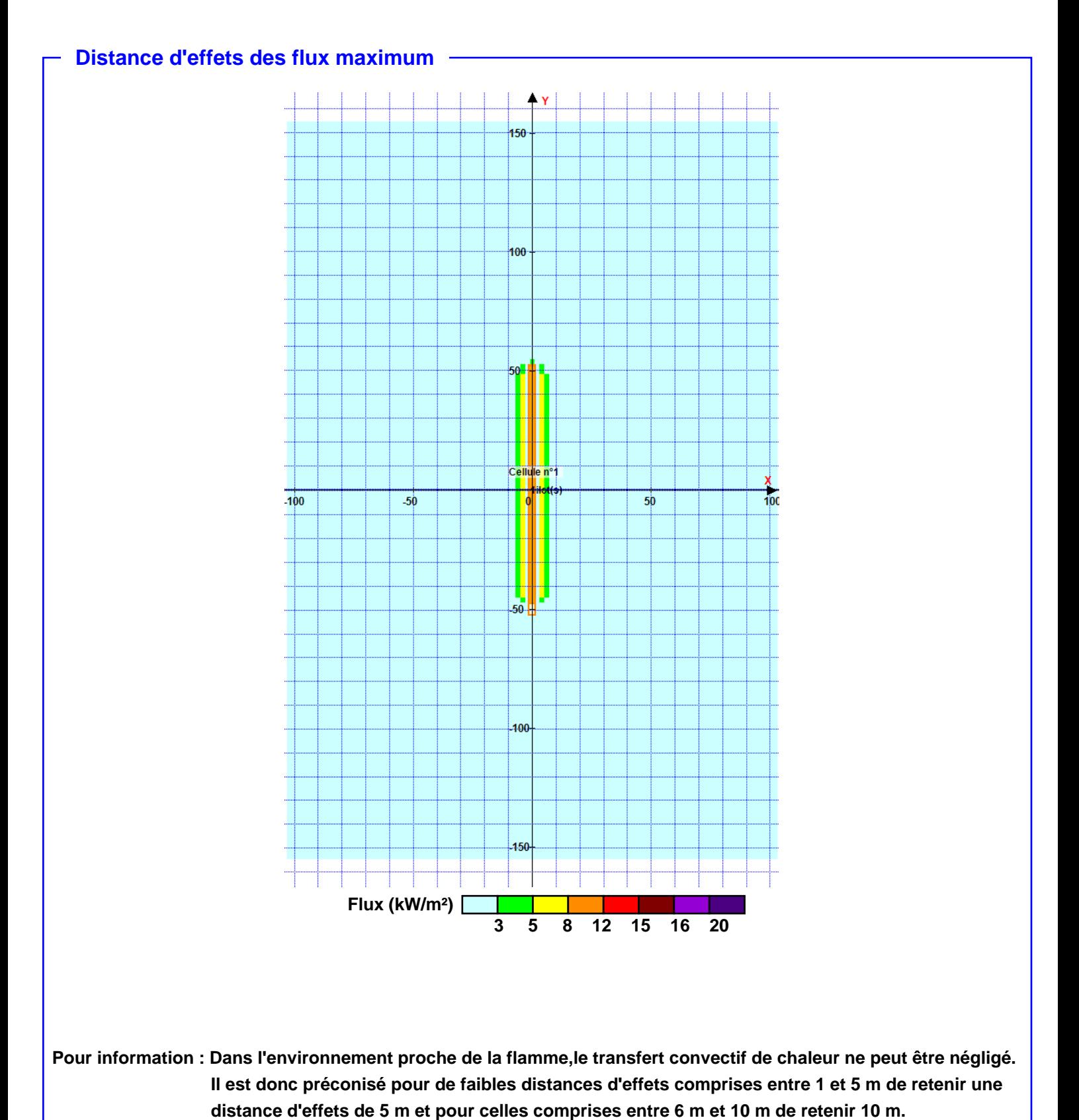

*Page 5*